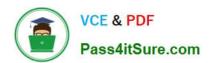

# 1Z0-1084-22<sup>Q&As</sup>

Oracle Cloud Infrastructure 2022 Developer Professional

## Pass Oracle 1Z0-1084-22 Exam with 100% Guarantee

Free Download Real Questions & Answers PDF and VCE file from:

https://www.pass4itsure.com/1z0-1084-22.html

100% Passing Guarantee 100% Money Back Assurance

Following Questions and Answers are all new published by Oracle
Official Exam Center

- Instant Download After Purchase
- 100% Money Back Guarantee
- 365 Days Free Update
- 800,000+ Satisfied Customers

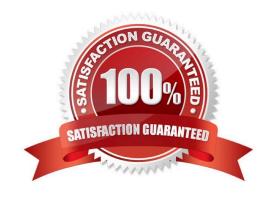

### https://www.pass4itsure.com/1z0-1084-22.html

2024 Latest pass4itsure 1Z0-1084-22 PDF and VCE dumps Download

### **QUESTION 1**

Which is NOT a supported SDK on Oracle Cloud Infrastructure (OCI)?

- A. Ruby SDK
- B. Java SDK
- C. Python SDK
- D. Go SDK
- E. .NET SDK

Correct Answer: E

https://docs.cloud.oracle.com/en-us/iaas/Content/API/Concepts/sdks.htm

### **QUESTION 2**

You are building a container image and pushing it to the Oracle Cloud Infrastructure Registry (OCIR). You need to make sure that these get deleted from the repository. Which action should you take?

- A. Create a group and assign a policy to perform lifecycle operations on images.
- B. Set global policy of image retention to "Retain All Images".
- C. In your compartment, write a policy to limit access to the specific repository.
- D. Edit the tenancy global retention policy.

Correct Answer: D

Deleting an Image When you no longer need an old image or you simply want to clean up the list of image tags in a repository, you can delete images from Oracle Cloud Infrastructure Registry. Your permissions control the images in Oracle Cloud Infrastructure Registry that you can delete. You can delete images from repositories you\\'ve created, and from repositories that the groups to which you belong have been granted access by identity policies. If you belong to the Administrators group, you can delete images from any repository in the tenancy. Note that as well deleting individual images, you can set up image retention policies to delete images automatically based on selection criteria you specify (see Retaining and Deleting Images Using Retention Policies). Note: In each region in a tenancy, there\\'s a global image retention policy. The global image retention policy\\'s default selection criteria retain all images so that no images are automatically deleted.

However, you can change the global image retention policy so that images are deleted if they meet the criteria you specify. A region\\'s global image retention policy applies to all repositories in the region, unless it is explicitly overridden by one or more custom image retention policies. You can set up custom image retention policies to override the global image retention policy with different criteria for specific repositories in a region. Having created a custom image retention policy, you apply the custom retention policy to a repository by adding the repository to the policy. The global image retention policy no longer applies to repositories that you add to a custom retention policy.

### **QUESTION 3**

# VCE & PDF Pass4itSure.com

### https://www.pass4itsure.com/1z0-1084-22.html

2024 Latest pass4itsure 1Z0-1084-22 PDF and VCE dumps Download

You are developing a serverless application with Oracle Functions and Oracle Cloud Infrastructure Object Storage-Your function needs to read a JSON file object from an Object Storage bucket named "input-bucket" in compartment "gacompartment". Your corporate security standards mandate the use of Resource Principals for this use case.

Which two statements are needed to implement this use case?

- A. Set up a policy with the following statement to grant read access to the bucket:allow dynamic-group read-file-dg to read objects in compartment ga-compartment where target .bucket .name=\\' input-bucket \*
- B. Set up the following dynamic group for your function\\'s OCID: Name: read-file-dg Rule: resource.id = `ocid1.fnfunc.oc1.phx.aaaaaaaakeaobctakezjz5i4ujj7g25q7sx5mvr55pms6f4da\\'
- C. Set up a policy to grant all functions read access to the bucket:allow all functions in compartment qa-compartment to read objects in target.bucket.name=\\'input-bucket\\'
- D. Set up a policy to grant your user account read access to the bucket:allow user XYZ to read objects in compartment qa-compartment where target .bucket, name-\\'input-bucket\\'
- E. No policies are needed. By default, every function has read access to Object Storage buckets in the tenancy

Correct Answer: AB

When a function you\\'ve deployed to Oracle Functions is running, it can access other Oracle Cloud Infrastructure resources. For example:

- -You might want a function to get a list of VCNs from the Networking service.
- You might want a function to read data from an Object Storage bucket, perform some operation on the data, and then write the modified data back to the Object Storage bucket. To enable a function to access another Oracle Cloud Infrastructure resource, you have to include the function in a dynamic group, and then create a policy to grant the dynamic group access to that resource. https://docs.cloud.oracle.com/en-us/iaas/Content/Functions/Tasks/functionsaccessingociresources.htm

#### **QUESTION 4**

You need to execute a script on a remote instance through Oracle Cloud Infrastructure Resource Manager. Which option can you use?

- A. Use /bin/sh with the full path to the location of the script to execute the script.
- B. It cannot be done.
- C. Download the script to a local desktop and execute the script.
- D. Use remote-exec

Correct Answer: D

Resource Manager is an Oracle Cloud Infrastructure service that allows you to automate the process of provisioning your Oracle Cloud Infrastructure resources. Using Terraform, Resource Manager helps you install, configure, and manage resources through the "infrastructure-as-code" model. With Resource Manager, you can use Terraform\\'s remote exec functionality to execute scripts or commands on a remote computer. You can also use this technique for other provisioners that require access to the remote resource.

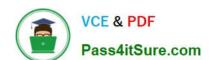

### https://www.pass4itsure.com/1z0-1084-22.html

2024 Latest pass4itsure 1Z0-1084-22 PDF and VCE dumps Download

### **QUESTION 5**

Which pattern can help you minimize the probability of cascading failures in your system during partial loss of connectivity or a complete service failure?

- A. Retry pattern
- B. Anti-corruption layer pattern
- C. Circuit breaker pattern
- D. Compensating transaction pattern

Correct Answer: C

A cascading failure is a failure that grows over time as a result of positive feedback. It can occur when a portion of an overall system fails, increasing the probability that other portions of the system fail. the circuit breaker pattern prevents the service from performing an operation that is likely to fail. For example, a client service can use a circuit breaker to prevent further remote calls over the network when a downstream service is not functioning properly. This can also prevent the network from becoming congested by a sudden spike in failed retries by one service to another, and it can also prevent cascading failures. Self-healing circuit breakers check the downstream service at regular intervals and reset the circuit breaker when the downstream service starts functioning properly. https://blogs.oracle.com/developers/getting-started-with-microservices-part-three

<u>Latest 1Z0-1084-22 Dumps</u> <u>1Z0-1084-22 PDF Dumps</u> <u>1Z0-1084-22 Braindumps</u>